## *A Brief Jitter Metrics Comparison, and not the last word, by any means…*

**March 21, 2006 Al Morton**

**(Remember, both metrics described here are RFC 3393-compliant.)**

#### *Inter-Packet Delay Variation*

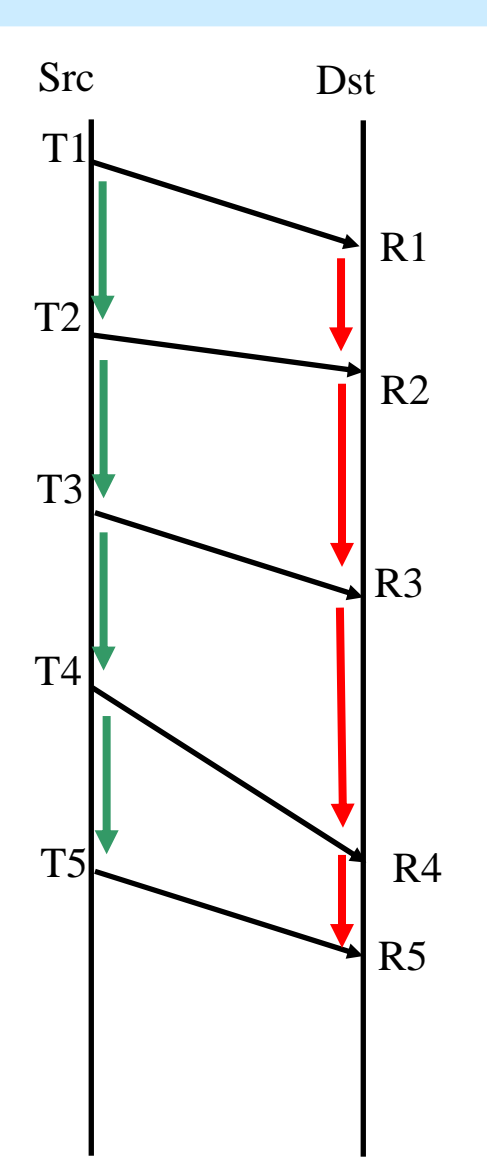

 $IPDV(2) = (R2-R1) - (T2-T1)$ 

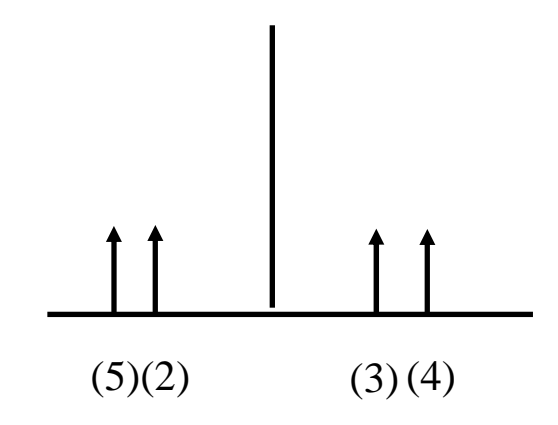

 $IPDV(4) = (R4-R3) - (T4-T3)$ 

## *Packet Delay Distribution*

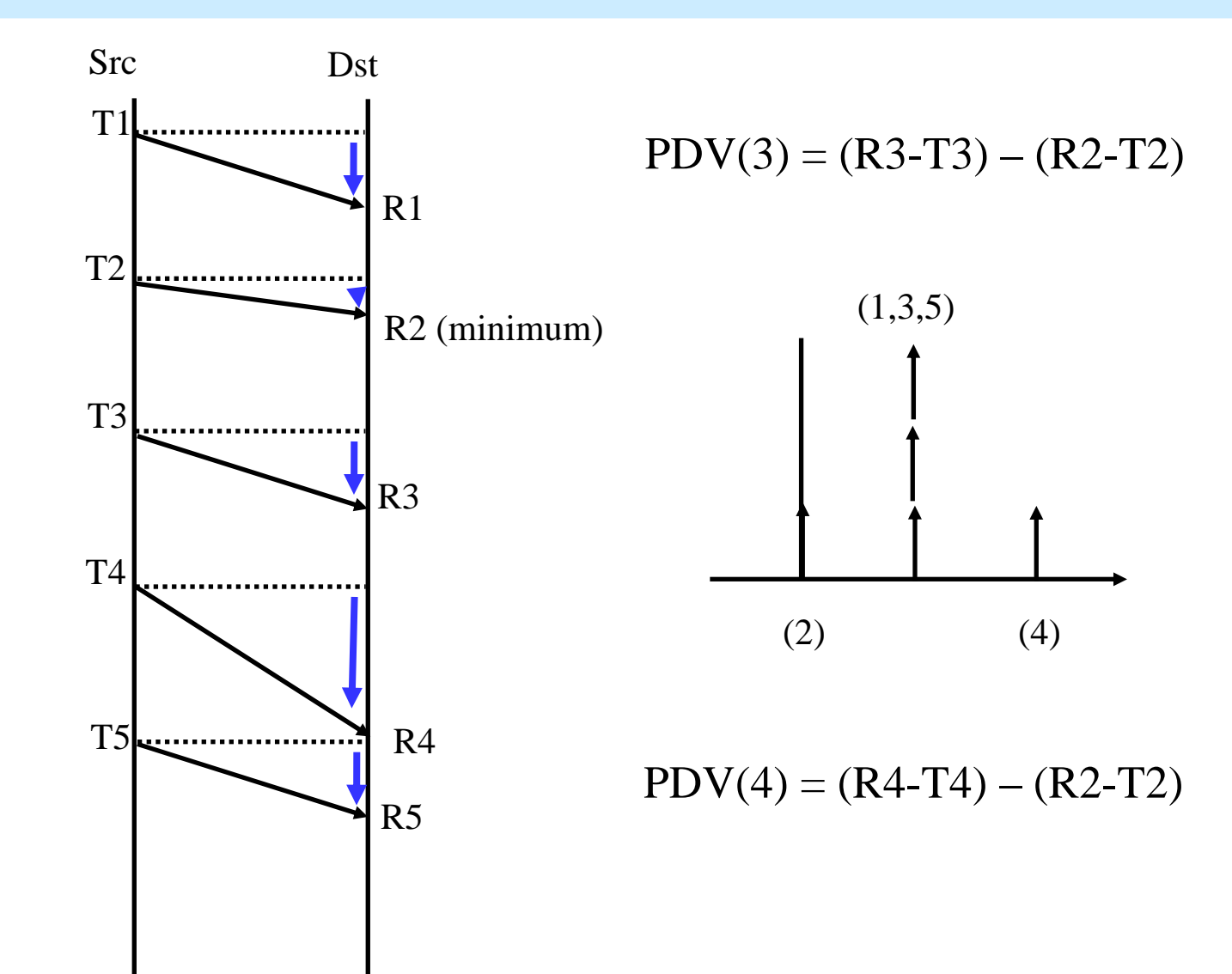

## *IPDV (selection f = previous packet)*

- **Dynamic Reference for assessing variation**
- **Possible to relate to RFC 3550 Jitter (smoothed est.)**
- **Minimal Dst Clock stability required**
- **Path Change WITH Loss is effectively IGNORED**
- **Path Change WITHOUT Loss affects 2 IPDV readings**

#### *PDV (selection f = minimum delay pkt in stream)*

- **Single, Fixed Reference, normalizes delay distrib.**
- **No clear relationship to RFC 3550 Jitter**
- **Dst Clock for 1-way delay, but in practice only stability matters over a longer evaluation interval**
- **Path Change WITH Loss causes Bi-Modal Distrib.** 
	- **→** Practical fix: Could terminate a sub-interval after loss of x **packets**
- **Path Change WITHOUT Loss -> Bi-Modal Distrib.** 
	- **→** But that's what a de-jitter buffer would experience, too...

#### *HOW do YOU want to use the DV results?*

- **1. Compare with Requirements/SLA/Maint. Threshold?**
	- **-- but how are your customers using the Req/SLA/MainThresh?**
- **2. Real-Time Application Planning: How big should my De-jitter buffer be?**
	- **-- Note that even Adaptive DJB use a fixed reference between adjustments.**
- **3. <insert your answer here>**
- **4. ACM 's answer:**

**Doing (1.), to support (2.), with Composed Metrics (earlier talk), in a multi-operator environment**

# *Comparison of Jitter Concatenation Methods using Segmented Jitter Measurements*

**(Short summary of results)**

**Len Ciavattone, Al Morton, and Gomathi Ramachandran (with contributions from Dave Hoeflin)**

#### *Measurement Summary*

- **Simultaneously measured jitter across two independently congested CE/PE T1 interfaces as well as end-to-end from CE to CE**
- **Generated all three sets of measurement probes from a single server (with multiple interfaces) to a second server acting as a responder (also with multiple interfaces)**
- **Generated unidirectional TCP background traffic from CE1 to PE1 and from PE2 to CE2 (no background traffic was sent between PEs)**
- **Probes were 60 byte (UDP) packets with 20 ms spacing**
- z **All servers were running RedHat Linux 9.0**
- **All T1 queuing was configured as FIFO**

## *Lab Measurement Set-up*

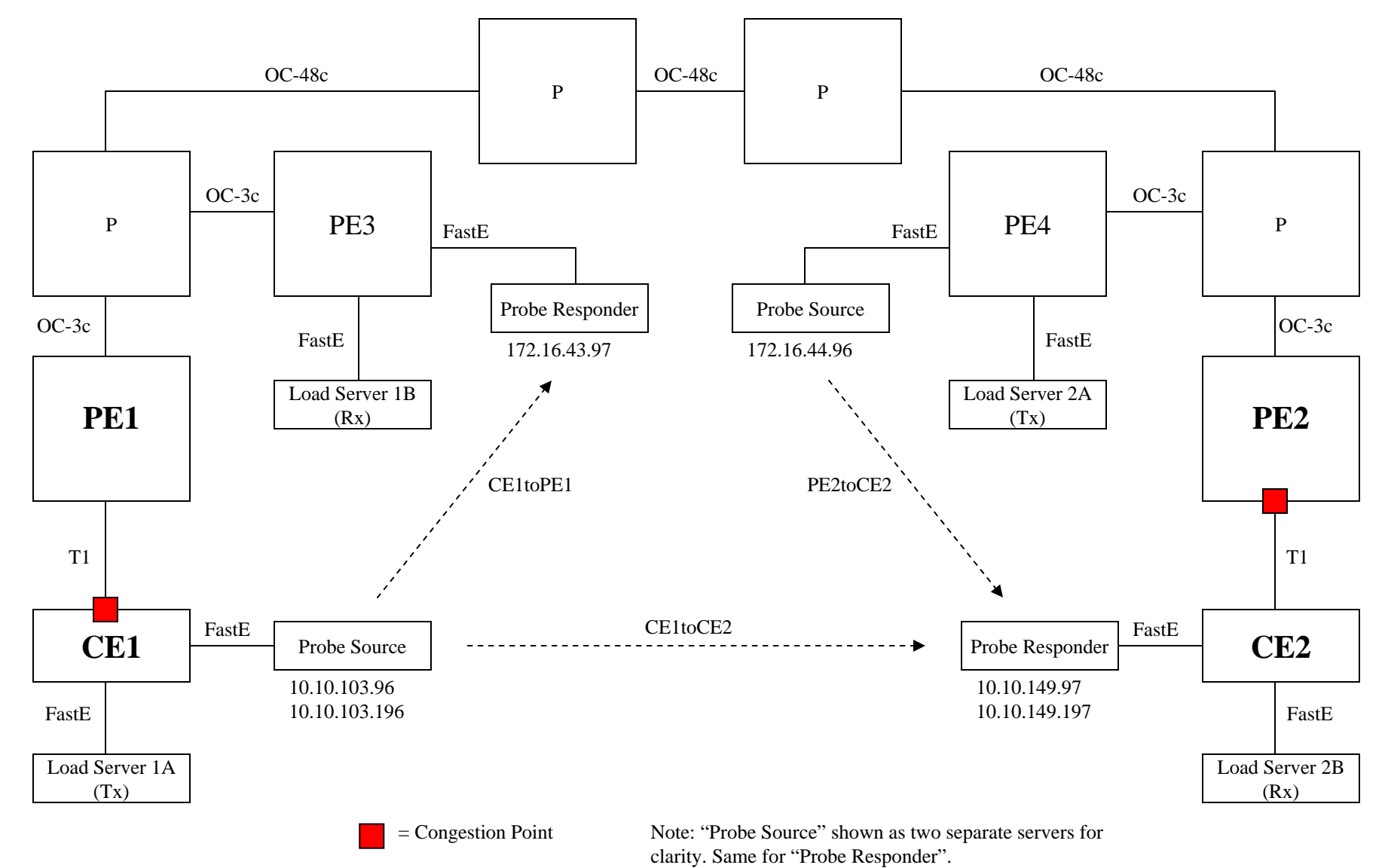

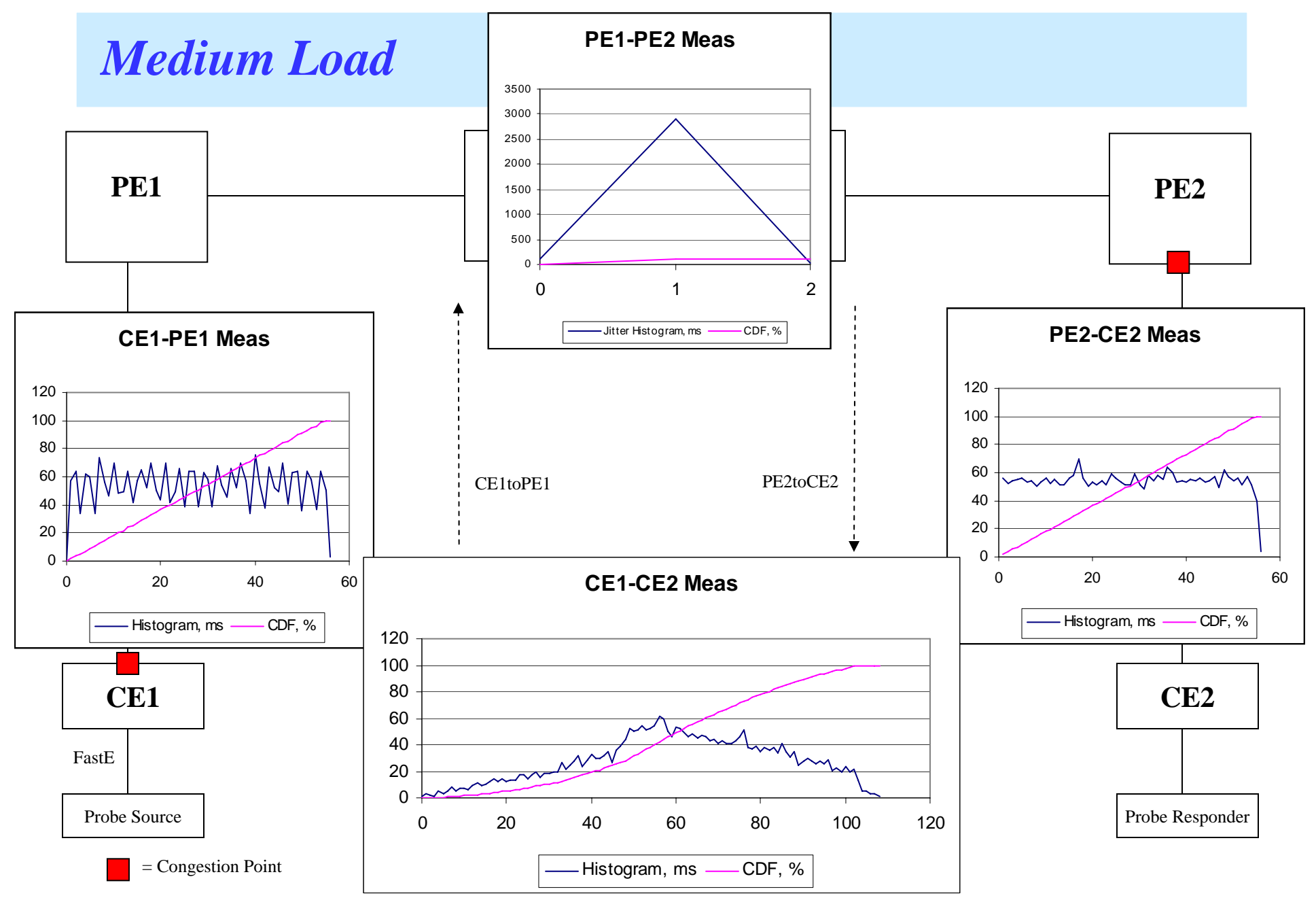

#### *Medium Load: Comparison of Estimation Methods*

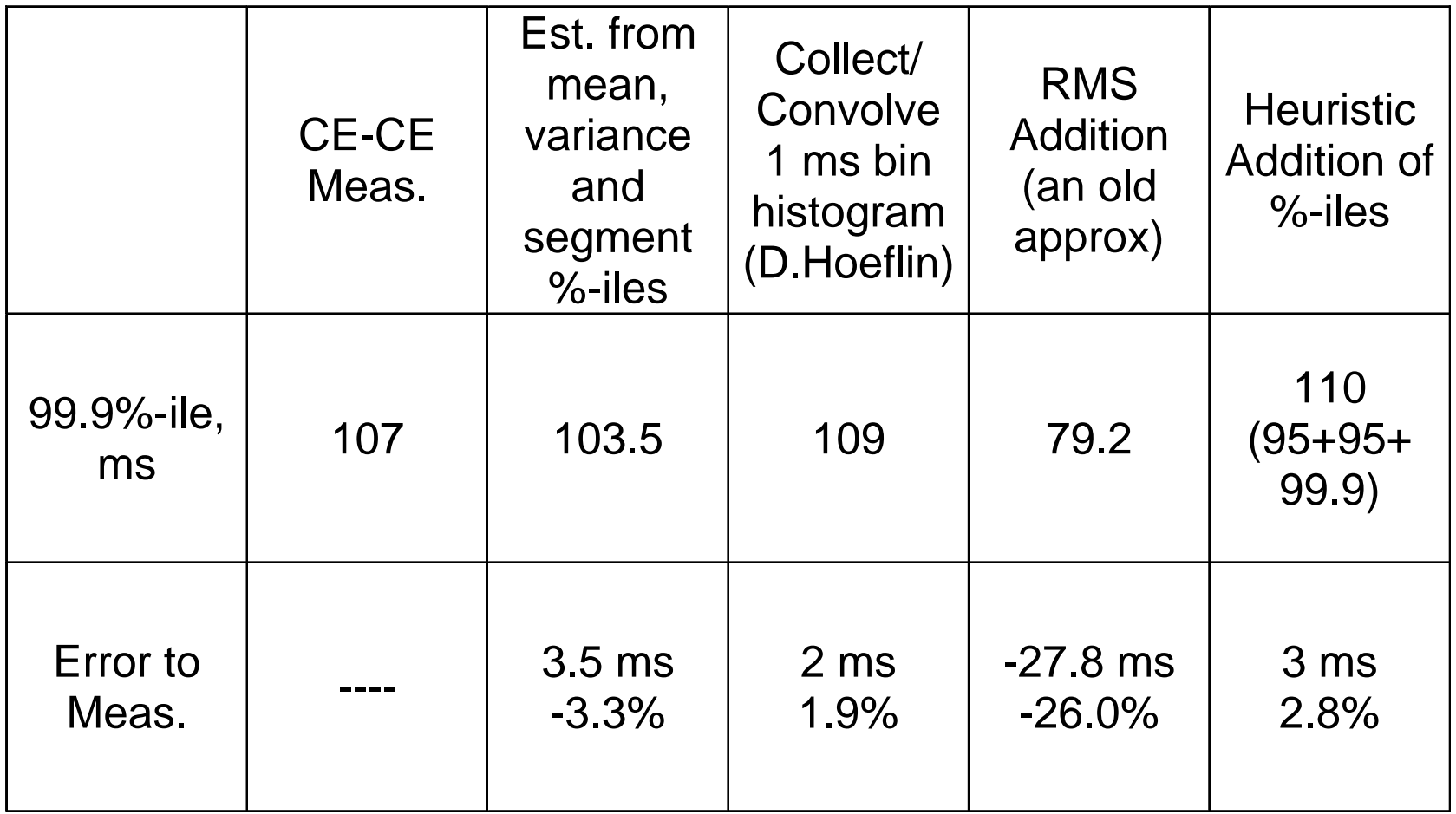

Single repeating 10,000 byte TCP transfer (new connection setup for each) Load Server Start Times: Simultaneous